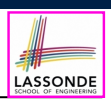

LASSONDE

### **Equality (1)**

- Recall that
	- A *primitive* variable stores a primitive *value*. **e.g.**, double d1 = 7.5; double d2 = 7.5;
	- A *reference* variable stores the *address* to some object (rather than storing the object itself).

e.g., Point  $p1 = new Point(2, 3)$  assigns to p1 the address of the new Point object e.g., Point  $p2 = new Point(2, 3)$  assigns to  $p2$  the

address of another new Point object

- The binary operator  $==$  may be applied to compare:
	- *Primitive* variables: their *values* are compared e.g.,  $d1 = d2$  evaluates to true
	- *Reference* variables: the *addresses* they store are compared (**rather than** comparing contents of the objects they refer to) e.g., p1 == p2 evaluates to **false** because p1 and p2 are addresses of different objects, even if their contents are identical.

**3 of 22**

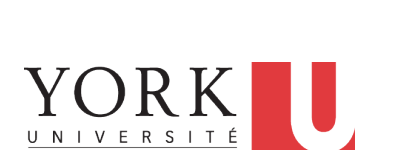

EECS2030 B & E: Advanced Object Oriented Programming Fall 2021

CHEN-WEI WANG

# **Learning Outcomes**

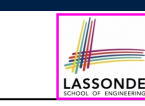

This module is designed to help you learn about:

- *Object equality*: To *Override* or *Not* to Override
- Asserting *Object Equality*: assert Same vs. assert Equals

**Object Equality and Call by Value**

- Short-Circuit Effect (SCE): & & vs. ||
- Equality for Array-, Reference-Typed Attributes
- **Call by Value**: Primitive vs. Reference Argument Values

# **Equality (2.1)**

• Implicitly:

**4 of 22**

- Every class is a *child/sub* class of the **Object** class.
- The **Object** class is the *parent/super* class of every class.
- There is a useful accessor method that every class *inherits* from the **Object** class:
	- **public boolean equals**(**Object** *obj*)
		- $\bullet$  Indicates whether some other object obj is "equal to" this one.
		- The default definition inherited from Object:

```
public boolean equals(Object obj) {
 return (this == obj);
}
```
e.g., Say p1 and p2 are of type Point*V1* in which the equals method is not *redefined*/*overridden*,

```
then p1.equals(p2) boils down to (p1 == p2).
```
○ Very often when you define new classes, you want to *redefine* / *override* the inherited definition of equals.

### **Equality (2.2): Common Error**

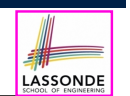

 $int i = 10;$ **int**  $j = 12$ ; **boolean** *sameValue* = *i*.**equals**(*j*);

#### *Compilation Error*

The equals method is only applicable to reference types.

#### *Fix*

Write  $i == j$  instead.

### **Requirements of equals**

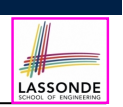

Given that *reference variables* x, y, z are not null: ●

¬ *x.equals*(*null*)

● *Reflexive* :

● *Symmetric*

*x.equals*(*x*)

 $x$ *.equals* $(y) \iff y$ *.equals* $(x)$ 

● *Transitive*

 $x$ *.equals* $(y) \land y$ *.equals* $(z) \Rightarrow x$ *.equals* $(z)$ 

**5 of 22**

API of equals **7 of 22**

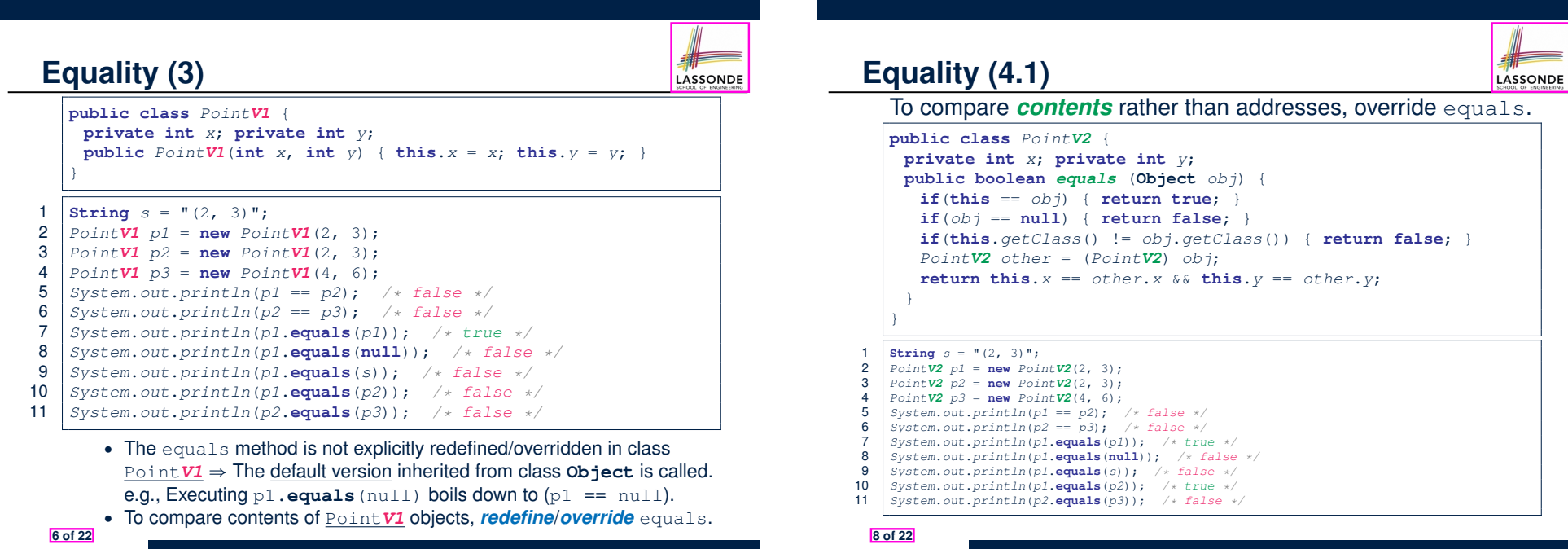

# **Equality (4.2)**

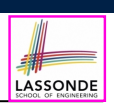

LASSONDE

- When making a method call  $p \text{ . equals } (o)$ :
	- Say variable p is declared of type Point*V2*
	- Variable o can be declared of any type (e.g., Point*V2*, String)
- We define  $p$  and  $q$  as **equal** if:
	- $\circ$  Either  $p$  and  $\circ$  refer to the same object;
	- Or:
		- o does **not** store the **null** address.
		- $\bullet$  p and  $\circ$  at runtime point to objects of the same type.
		- The  $x$  and  $y$  coordinates are the same.
- **Q**: In the equals method of Point, why is there no such a line:

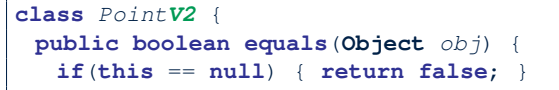

**A**: If this was null, a *NullPointerException* would have occurred, preventing the body of equals from being executed. **9 of 22**

## **Equality (5)**

Two notions of *equality* for variables of *reference* types:

- *Reference Equality* : use == to compare *addresses*
- *Object Equality* : define equals method to compare *contents*

```
1 \vertPointV2 p1 = new PointV2(3, 4);
2 \vert PointV2 p2 = new PointV2(3, 4);
3 \sqrt{P_{\text{0}} + \sqrt{V_{\text{0}}^2 + \frac{P_{\text{0}}^2}{P_{\text{0}}^2 + P_{\text{0}}^2}} p \frac{P_{\text{0}}}{P_{\text{0}}^2 + P_{\text{0}}^2} p \frac{P_{\text{0}}}{P_{\text{0}}^2 + P_{\text{0}}^2} p \frac{P_{\text{0}}}{P_{\text{0}}^2 + P_{\text{0}}^2} p \frac{P_{\text{0}}}{P_{\text{0}}^2 + P_{\text{0}}^2} p \frac4 System.out.println(p1 == p1); /* true */<br>5 System.out.println(p1.equals(p1)); /* tr
        5 System.out.println(p1.equals(p1)); /* true */
6 System.out.println(p1 == p2); /* false */<br>7 System.out.println(p1.equals(p2)): /* true
7 \begin{cases} \nS \text{ system.out.println}(p1.\text{equals}(p2)); \quad \text{/* true } \times \text{/} \\
 \text{System.out.println}(p2 == p3); \quad \text{/* false } \times \text{/} \n\end{cases}8 System.out.println(p2 = p3); /* false */<br>9 System.out.println(p2 equals(p3)); /* fal
```
- 9 *System*.*out*.*println*(*p2*.**equals**(*p3*)); */\* false \*/*
	- Being *reference*-equal implies being *object*-equal.
	- Being *object*-equal does *not* imply being *reference*-equal.

```
11 of 22
```
# **Equality (4.3)**

- 1 **public class** *PointV2* { 2 **public boolean equals**(**Object** *obj*) { 3 *...* 4 **if**(**this**.*getClass*() != *obj*.*getClass*()) { **return false**; } 5 *PointV2 other* = (*PointV2*) *obj*; **return this**. $x ==$  other.  $x \leq x$  **this**.  $y ==$  other.  $y$ ;7 }  $\mathbf{g}$ 
	- Object obj at **L2** declares a parameter obj of type Object.
	- $\circ$  Point V<sub>2</sub> other at L<sub>5</sub> declares a variable p of type Point V<sub>2</sub>. We call such types declared at **compile time** as *static type*.
	- *Applicable attributes/methods* callable upon a variable depends on its *static type*. e.g., We may only call the small list of methods defined in  $Ob$  ject class on obj, which does not include x and y (specific to Point*V2*).
	- If we are **certain** that an object's "actual" type is different from its *static type*, then we can *cast* it.
		- e.g., Given that this.getClass() ==  $obj.getClass()$ , we are sure that obj is also a Point, so we can cast it to Point  $V2$ .
	- The *cast* (Point*V2*) obj creates an **alias** of obj, upon which (or upon its alias such as other) more methods can be invoked.

# **Equality in JUnit (1.1)**

- *assertSame*(exp1, exp2)
	- Passes if exp1 and exp2 are references to the same object ≈ *assertTrue*(exp1 == exp2) ≈ *assertFalse*(exp1 != exp2)

```
PointV1 p1 = new PointV1(3, 4);PointV1 p2 = new PointV1(3, 4);
```

```
PointV1 p3 = p1;
assertSame(p1, p3); ✓
\texttt{assertSame}(p2, p3);
```
● *assertEquals*(exp1, exp2)

 $\circ \times \sqrt{exp1}$  =  $\exp 2$  if  $\exp 1$  and  $\exp 2$  are **primitive** type

 $int i = 10;$ **int**  $j = 20$ ; **assertEquals**(*i*, *j*); ×

**10 of 22**

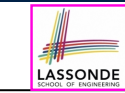

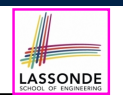

## **Equality in JUnit (1.2)**

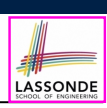

- *assertEquals*(exp1, exp2)
	- $\circ \times$  exp1.equals(exp2) if exp1 and exp2 are *reference* type

**Case 1:** If equals is **not** explicitly overridden in exp1's dynamic type ≈ *assertSame*(exp1, exp2)

*PointV1*  $p1 = new PointV1(3, 4);$ *PointV1*  $p2 = new PointV1(3, 4);$ *PointV2 p3* = **new** *PointV2*(3, 4); **assertEquals**(*p1*, *p2*); × */\** ∵ *different PointV1 objects \*/* **assertEquals**(*p2*, *p3*); × */\** ∵ *different object addresses \*/*

**Case 2:** If equals is explicitly *overridden* in exp1's dynamic type ≈ exp1.*equals*(exp2)

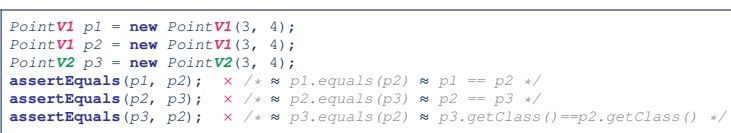

**13 of 22**

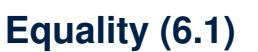

#### **Exercise:** Persons are *equal* if names and measures are equal.

LASSONDE

**LASSONDE** 

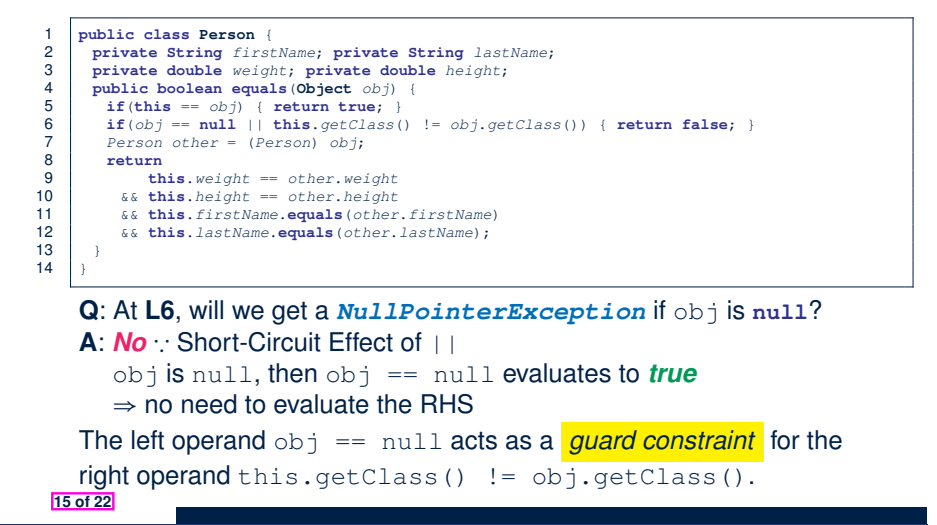

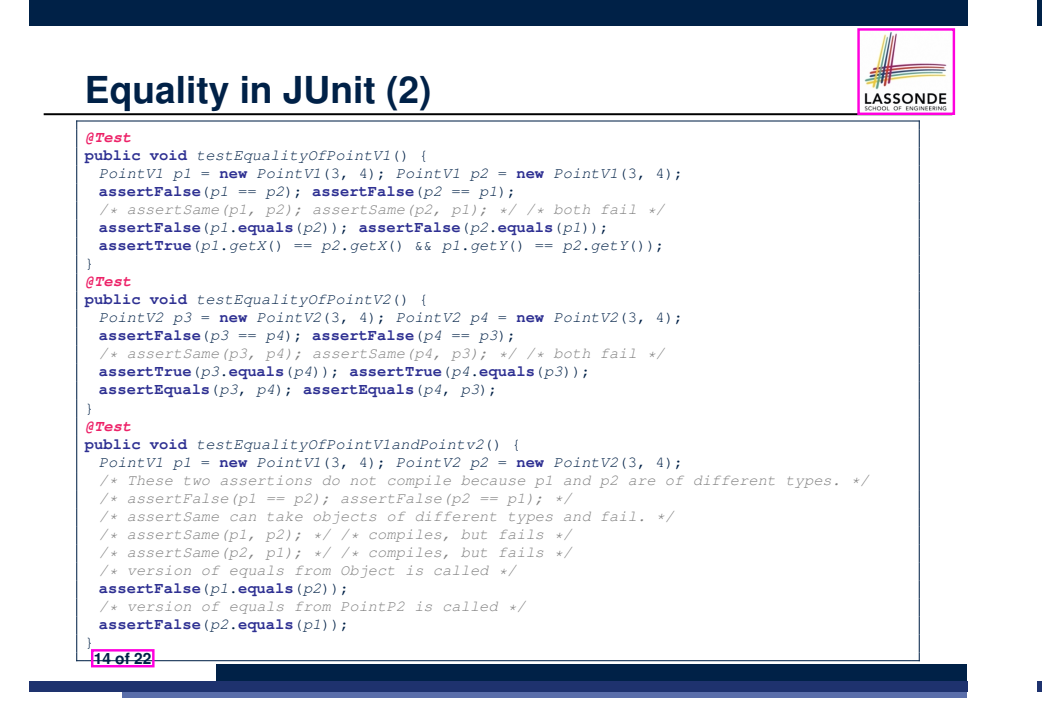

**Equality (6.2)**

#### **Exercise:** Persons are *equal* if names and measures are equal.

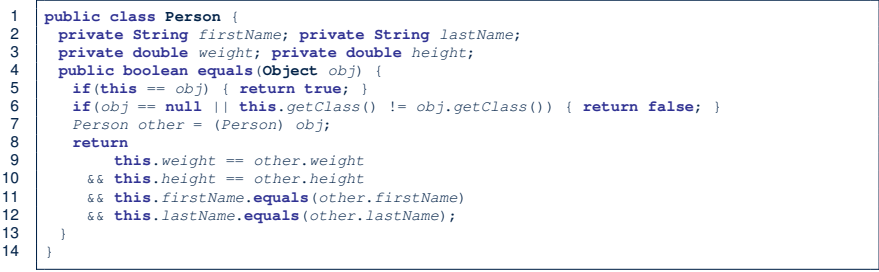

**Q**: At **L6**, if swapping the order of two operands of disjunction:

this.getClass() != obj.getClass() || obj == null Will we get a *NullPointerException* if  $obj$  is null?

**<sup>A</sup>**: *Yes* <sup>∵</sup> Evaluation of operands is from left to right. **16 of 22**

### **Equality (6.3)**

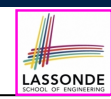

LASSONDE

**Exercise:** Persons are *equal* if names and measures are equal.

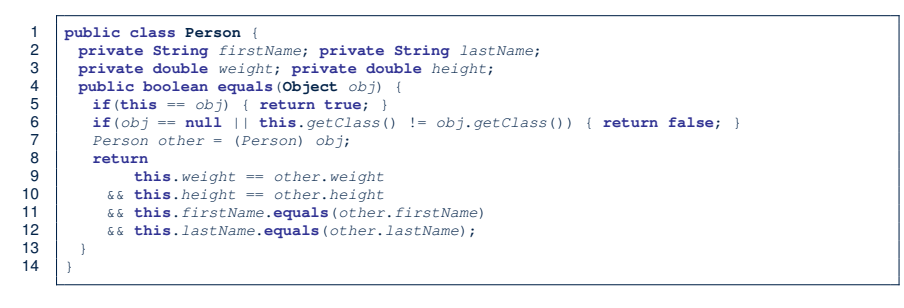

**Q**: At **L11 & L12**, where is the equals method defined? **A**: The equals method *overridden* in the String class. When implementing the equals method for your own class, *reuse* the equals methods *overridden* in other classes wherever possible. **17 of 22**

### **Equality in JUnit (3)**

#### *@Test*

**public void** *testPersonCollector*() { *Person p1* = **new** *Person*("A", "a", 180, 1.8); *Person p2* = **new** *Person*("A", "a", 180, 1.8); *Person p3* = **new** *Person*("B", "b", 200, 2.1); *Person p4* = *p3*; **assertFalse**(*p1* == *p2*); **assertTrue**(*p1*.**equals**(*p2*));  $\text{assertTrue}(p3 == p4)$ ;  $\text{assertTrue}(p3.\text{equals}(p4))$ ; *PersonCollector pc1* = **new** *PersonCollector*(); *PersonCollector pc2* = **new** *PersonCollector*(); **assertFalse**(*pc1* == *pc2*); **assertTrue**(*pc1*.**equals**(*pc2*)); *pc1*.*addPerson*(*p1*); **assertFalse**(*pc1*.**equals**(*pc2*)); *pc2*.*addPerson*(*p2*); **assertFalse**(*pc1*.*getPersons*()[0] == *pc2*.*getPersons*()[0]); **assertTrue**(*pc1*.*getPersons*()[0].**equals**(*pc2*.*getPersons*()[0])); **assertTrue**(*pc1*.**equals**(*pc2*)); *pc1*.*addPerson*(*p3*); *pc2*.*addPerson*(*p4*); **assertTrue**(*pc1*.*getPersons*()[1] == *pc2*.*getPersons*()[1]); **assertTrue**(*pc1*.*getPersons*()[1].**equals**(*pc2*.*getPersons*()[1])); **assertTrue**(*pc1*.**equals**(*pc2*)); *pc1*.*addPerson*(**new** *Person*("A", "a", 175, 1.75)); *pc2*.*addPerson*(**new** *Person*("A", "a", 165, 1.55)); **assertFalse**(*pc1*.*getPersons*()[2] == *pc2*.*getPersons*()[2]); **assertFalse**(*pc1*.*getPersons*()[2].**equals**(*pc2*.*getPersons*()[2])); **assertFalse**(*pc1*.**equals**(*pc2*)); }

#### **19 of 22**

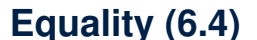

**18 of 22**

Person collectors are equal if containing equal lists of persons.

**class** *PersonCollector* { **private** *Person*[] *persons*; **private int** *nop*; */\* number of persons \*/* **public** *PersonCollector*() { *...* } **public void** *addPerson*(*Person p*) { *...* } **public int** *getNop*() { **return this**.*nop*; } **public** *Person*[] *getPersons*() { *...* } }

*Redefine*/*Override* the equals method in PersonCollector.

```
1 public boolean equals(Object obj) {
 2 if(this == obj) { return true; }<br>3 if(obj == null || this.getClass3 if(obj == null || this.getClass() != obj.getClass()) { return false; }
 4 PersonCollector other = (PersonCollector) obj;
 5 boolean equal = <b>false;<br>6 if (this non == other n
 6 if(this.nop == other.nop) {<br>\epsilonomal = true:
 7 \neq \text{quad} = \text{true};<br>8 for (int i = 08 for(int i = 0; equal && i < this.nop; i ++) {<br>9 equal = this.persons(i).equals(other.persons
            9 equal = this.persons[i].equals(other.persons[i]);
10 }
\frac{11}{12}12 return equal;
13 }
```
### **Beyond this lecture***...*

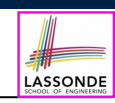

LASSONDE

• Play with the source code ExampleEqualityPointsPersons.zip

**Tip.** Use the debugger to step into executing the various versions of equals method.

• Go back to your Review Tutorial: Extend the Product, Entry, and RefurbishedStore classes by *overridden* versions of the equals method.

### **Index (1)**

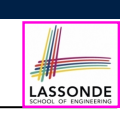

**Learning Outcomes**

**Equality (1)**

**Equality (2.1)**

**Equality (2.2): Common Error**

**Equality (3)**

**Requirements of equals**

**Equality (4.1)**

**Equality (4.2)**

**Equality (4.3)**

**Equality (5)**

**Equality in JUnit (1.1)**

**21 of 22**

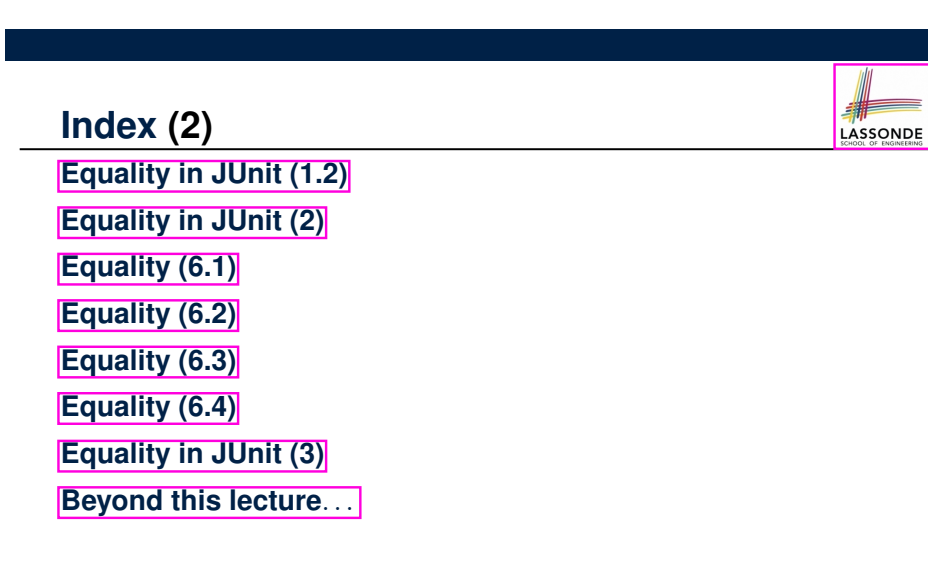